# UNIT IV COMPOUND DATA: LISTS, TUPLES, DICTIONARIES

**Lists**, list operations, list slices, list methods, list loop, mutability, aliasing, cloning lists, list parameters; **Tuples**, tuple assignment, tuple as return value; **Dictionaries**: operations and methods; advanced list processing - list comprehension, **Illustrative programs**: selection sort, insertion sort, merge sort, quick sort.

#### Lists

- ❖ List is an ordered sequence of items. Values in the list are called elements / items.
- ❖ It can be written as a list of comma-separated items (values) between square brackets[].
- Items in the lists can be of different data types.

#### **Operations on list:**

- 1. Indexing
- 2. Slicing
- 3. Concatenation
- 4. Repetitions
- 5. Updating
- 6. Membership
- 7. Comparison

| operations    | examples                             | description                  |
|---------------|--------------------------------------|------------------------------|
| create a list | >>> a=[2,3,4,5,6,7,8,9,10]           | in this way we can create a  |
|               | >>> print(a)                         | list at compile time         |
|               | [2, 3, 4, 5, 6, 7, 8, 9, 10]         |                              |
|               | >>> print(a[0])                      | Accessing the item in the    |
| Indexing      | 2                                    | position 0                   |
|               | >>> print(a[8])                      | Accessing the item in the    |
|               | 10                                   | position 8                   |
|               | >>> print(a[-1])                     | Accessing a last element     |
|               | 10                                   | using negative indexing.     |
|               | >>> print(a[0:3])                    |                              |
| Slicing       | [2, 3, 4]                            |                              |
|               | >>> print(a[0:])                     | Printing a part of the list. |
|               | [2, 3, 4, 5, 6, 7, 8, 9, 10]         |                              |
|               |                                      |                              |
|               | >>>b=[20,30]                         | Adding and printing the      |
| Concatenation | >>> print(a+b)                       | items of two lists.          |
|               | [2, 3, 4, 5, 6, 7, 8, 9, 10, 20, 30] |                              |
|               | >>> print(b*3)                       | Create a multiple copies of  |
| Repetition    | [20, 30, 20, 30, 20, 30]             | the same list.               |
|               |                                      |                              |

|            | >>> print(a[2])                |                              |
|------------|--------------------------------|------------------------------|
|            | 4                              | Updating the list using      |
| Updating   | >>> a[2]=100                   | index value.                 |
|            | >>> print(a)                   |                              |
|            | [2, 3, 100, 5, 6, 7, 8, 9, 10] |                              |
|            | >>> a=[2,3,4,5,6,7,8,9,10]     |                              |
|            | >>> 5 in a                     |                              |
| Membership | True                           | Returns True if element is   |
|            | >>> 100 in a                   | present in list. Otherwise   |
|            | False                          | returns false.               |
|            | >>> 2 not in a                 |                              |
|            | False                          |                              |
|            | >>> a=[2,3,4,5,6,7,8,9,10]     |                              |
| Companion  | >>>b=[2,3,4]                   | Returns True if all elements |
| Comparison | >>> a==b                       | in both elements are same.   |
|            | False                          | Otherwise returns false      |
|            | >>> a!=b                       |                              |
|            | True                           |                              |

#### **List slices:**

❖ List slicing is an operation that extracts a subset of elements from an list and packages them as another list.

## **Syntax:**

# Listname[start:stop] Listname[start:stop:steps]

- default start value is 0
- ❖ default stop value is n-1
- [:] this will print the entire list
- ❖ [2:2] this will create a empty slice

| slices | example             | description                    |  |
|--------|---------------------|--------------------------------|--|
|        | >>> a=[9,8,7,6,5,4] |                                |  |
| a[0:3] | >>> a[0:3]          | Printing a part of a list from |  |
|        | [9, 8, 7]           | 0 to 2.                        |  |
| a[:4]  | >>> a[:4]           | Default start value is 0. so   |  |
|        | [9, 8, 7, 6]        | prints from 0 to 3             |  |
| a[1:]  | >>> a[1:]           | default stop value will be     |  |
|        | [8, 7, 6, 5, 4]     | n-1. so prints from 1 to 5     |  |
| a[:]   | >>> a[:]            | Prints the entire list.        |  |
|        | [9, 8, 7, 6, 5, 4]  |                                |  |

| a[2:2]   | >>> a[2:2]         | print an empty slice          |
|----------|--------------------|-------------------------------|
|          | []                 |                               |
| a[0:6:2] | >>> a[0:6:2]       | Slicing list values with step |
|          | [9, 7, 5]          | size 2.                       |
| a[::-1]  | >>> a[::-1]        | Returns reverse of given list |
|          | [4, 5, 6, 7, 8, 9] | values                        |

#### **List methods:**

- Methods used in lists are used to manipulate the data quickly.
- These methods work only on lists.
- ❖ They do not work on the other sequence types that are not mutable, that is, the values they contain cannot be changed, added, or deleted.

syntax:

list name.method name( element/index/list)

|   | syntax                  | example                       | description             |
|---|-------------------------|-------------------------------|-------------------------|
| 1 | a.append(element)       | >>> a=[1,2,3,4,5]             |                         |
|   |                         | >>> a.append(6)               | Add an element to       |
|   |                         | >>> print(a)                  | the end of the list     |
|   |                         | [1, 2, 3, 4, 5, 6]            |                         |
| 2 | a.insert(index,element) | >>> a.insert(0,0)             | Insert an item at the   |
|   |                         | >>> print(a)                  | defined index           |
|   |                         | [0, 1, 2, 3, 4, 5, 6]         |                         |
| 3 | a.extend(b)             | >>> b=[7,8,9]                 | Add all elements of a   |
|   |                         | >>> a.extend(b)               | list to the another     |
|   |                         | >>> print(a)                  | list                    |
|   |                         | [0, 1, 2, 3, 4, 5, 6, 7, 8,9] |                         |
| 4 | a.index(element)        | >>> a.index(8)                | Returns the index of    |
|   |                         | 8                             | the first matched       |
|   |                         |                               | item                    |
| 5 | a.sort()                | >>> a.sort()                  | Sort items in a list in |
|   |                         | >>> print(a)                  | ascending order         |
|   |                         | [0, 1, 2, 3, 4, 5, 6, 7, 8]   |                         |
| 6 | a.reverse()             | >>> a.reverse()               | Reverse the order of    |
|   |                         | >>> print(a)                  | items in the list       |
|   |                         | [8, 7, 6, 5, 4, 3, 2, 1, 0]   |                         |

| 7  | a.pop()           | >>> a.pop()            | Removes and             |
|----|-------------------|------------------------|-------------------------|
|    |                   | 0                      | returns an element      |
|    |                   |                        | at the last element     |
| 8  | a.pop(index)      | >>> a.pop(0)           | Remove the              |
|    |                   | 8                      | particular element      |
|    |                   |                        | and return it.          |
| 9  | a.remove(element) | >>> a.remove(1)        | Removes an item         |
|    |                   | >>> print(a)           | from the list           |
|    |                   | [7, 6, 5, 4, 3, 2]     |                         |
| 10 | a.count(element)  | >>> a.count(6)         | Returns the count of    |
|    |                   | 1                      | number of items         |
|    |                   |                        | passed as an            |
|    |                   |                        | argument                |
| 11 | a.copy()          | >>> b=a.copy()         | Returns a shallow       |
|    |                   | >>> print(b)           | copy of the list        |
|    |                   | [7, 6, 5, 4, 3, 2]     |                         |
| 12 | len(list)         | >>> len(a)             | return the length of    |
|    |                   | 6                      | the length              |
| 13 | min(list)         | >>> min(a)             | return the minimum      |
|    |                   | 2                      | element in a list       |
| 14 | max(list)         | >>> max(a)             | return the maximum      |
|    |                   | 7                      | element in a list.      |
| 15 | a.clear()         | >>> a.clear()          | Removes all items       |
|    |                   | >>> print(a)           | from the list.          |
|    |                   | []                     |                         |
| 16 | del(a)            | >>> del(a)             | delete the entire list. |
|    |                   | >>> print(a)           |                         |
|    |                   | Error: name 'a' is not |                         |
|    |                   | defined                |                         |

## **List loops:**

- 1. For loop
- 2. While loop
- 3. Infinite loop

## **List using For Loop:**

- ❖ The for loop in Python is used to iterate over a sequence (list, tuple, string) or other iterable objects.
- ❖ Iterating over a sequence is called traversal.
- ❖ Loop continues until we reach the last item in the sequence.
- ❖ The body of for loop is separated from the rest of the code **using indentation**.
  - 4 Unit 3:control flow, functions

| Syntax:              |
|----------------------|
| for val in sequence: |

| Accessing element              | output |
|--------------------------------|--------|
| a=[10,20,30,40,50]             | 1      |
| for i in a:                    | 2      |
| print(i)                       | 3      |
|                                | 4      |
|                                | 5      |
| Accessing index                | output |
| a=[10,20,30,40,50]             | 0      |
| for i in range(0,len(a),1):    | 1      |
| print(i)                       | 2      |
|                                | 3      |
|                                | 4      |
| Accessing element using range: | output |
| a=[10,20,30,40,50]             | 10     |
| for i in range(0,len(a),1):    | 20     |
| print(a[i])                    | 30     |
|                                | 40     |
|                                | 50     |

## **List using While loop**

- ❖ The while loop in Python is used to iterate over a block of code as long as the test expression (condition) is true.
- ❖ When the condition is tested and the result is false, the loop body will be skipped and the first statement after the while loop will be executed.

| 1                  |
|--------------------|
| Syntax:            |
| while (condition): |
| body of while      |

| Sum of elements in list                      | Output: |
|----------------------------------------------|---------|
| a=[1,2,3,4,5]                                | 15      |
| i=0                                          |         |
| sum=0                                        |         |
| while i <len(a):< td=""><td></td></len(a):<> |         |
| sum=sum+a[i]                                 |         |
| i=i+1                                        |         |
| print(sum)                                   |         |

#### **Infinite Loop**

A loop becomes infinite loop if the condition given never becomes false. It keeps on running. Such loops are called infinite loop.

| Example                          | Output:             |
|----------------------------------|---------------------|
| a=1                              | Enter the number 10 |
| while (a==1):                    | you entered:10      |
| n=int(input("enter the number")) | Enter the number 12 |
| print("you entered:", n)         | you entered:12      |
|                                  | Enter the number 16 |
|                                  | you entered:16      |

#### **Mutability:**

- Lists are mutable. (can be changed)
- Mutability is the ability for certain types of data to be changed without entirely recreating it.
- ❖ An item can be changed in a list by accessing it directly as part of the assignment statement.
- Using the indexing operator (square brackets[]) on the left side of an assignment, one of the list items can be updated.

| Example                  | description                                 |
|--------------------------|---------------------------------------------|
| >>> a=[1,2,3,4,5]        | changing single element                     |
| >>> a[0]=100             |                                             |
| >>> print(a)             |                                             |
| [100, 2, 3, 4, 5]        |                                             |
| >>> a=[1,2,3,4,5]        | changing multiple element                   |
| >>> a[0:3]=[100,100,100] |                                             |
| >>> print(a)             |                                             |
| [100, 100, 100, 4, 5]    |                                             |
| >>> a=[1,2,3,4,5]        | The elements from a list can also be        |
| >>> a[0:3]=[]            | removed by assigning the empty list to      |
| >>> print(a)             | them.                                       |
| [4, 5]                   |                                             |
| >>> a=[1,2,3,4,5]        | The elements can be inserted into a list by |
| >>> a[0:0]=[20,30,45]    | squeezing them into an empty slice at the   |
| >>> print(a)             | desired location.                           |
| [20,30,45,1, 2, 3, 4, 5] |                                             |

#### Aliasing(copying):

- Creating a copy of a list is called aliasing. When you create a copy both list will be
- ❖ having same memory location. changes in one list will affect another list.
- **Alaising refers to having different names for same list values.**

| Example            | Output:         |
|--------------------|-----------------|
| a= [1, 2, 3, 4, 5] |                 |
| b=a                |                 |
| print (b)          | [1, 2, 3, 4, 5] |
| a is b             | True            |
| a[0]=100           |                 |
| print(a)           | [100,2,3,4,5]   |
| print(b)           | [100,2,3,4,5]   |
|                    |                 |

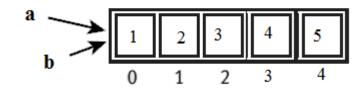

- ❖ In this a single list object is created and modified using the subscript operator.
- ❖ When the first element of the list named "a" is replaced, the first element of the list named "b" is also replaced.
- ❖ This type of change is what is known as a **side effect**. This happens because after the assignment **b=a**, the variables **a** and **b** refer to the exact same list object.
- ❖ They are **aliases** for the same object. This phenomenon is known as **aliasing**.
- ❖ To prevent aliasing, a new object can be created and the contents of the original can be copied which is called **cloning**.

## **Clonning:**

- To avoid the disadvantages of copying we are using cloning. creating a copy of a
- same list of elements with two different memory locations is called cloning.
- Changes in one list will not affect locations of aother list.
- Cloning is a process of making a copy of the list without modifying the original list.
- 1. Slicing
- 2. list()method
- 3. copy() method

## clonning using Slicing >>>a=[1,2,3,4,5] >>>b=a[:] >>>print(b) [1,2,3,4,5]>>>a is b False clonning using List( ) method >>>a=[1,2,3,4,5] >>>b=list >>>print(b) [1,2,3,4,5]>>>a is b false >>>a[0]=100 >>>print(a) >>>a=[100,2,3,4,5] >>>print(b) >>>b=[1,2,3,4,5] clonning using copy() method a=[1,2,3,4,5]>>>b=a.copy() >>> print(b) [1, 2, 3, 4, 5] >>> a is b

#### **List as parameters:**

False

- In python, arguments are passed by reference.
- ❖ If any changes are done in the parameter which refers within the function, then the changes also reflects back in the calling function.
- ❖ When a list to a function is passed, the function gets a reference to the list.
- ❖ Passing a list as an argument actually passes a reference to the list, not a copy of the list.
- ❖ Since lists are mutable, changes made to the elements referenced by the parameter change the same list that the argument is referencing.

| Example 1`:    | Output    |
|----------------|-----------|
| def remove(a): | [2,3,4,5] |
| a.remove(1)    |           |
| a=[1,2,3,4,5]  |           |
| remove(a)      |           |
| print(a)       |           |

| Example 2:                  | Output                       |
|-----------------------------|------------------------------|
| def inside(a):              | inside [11, 12, 13, 14, 15]  |
| for i in range(0,len(a),1): | outside [11, 12, 13, 14, 15] |
| a[i]=a[i]+10                |                              |
| print("inside",a)           |                              |
| a=[1,2,3,4,5]               |                              |
| inside(a)                   |                              |
| print("outside",a)          |                              |
|                             |                              |
| Example 3                   | output                       |
| def insert(a):              | [30, 1, 2, 3, 4, 5]          |
| a.insert(0,30)              |                              |
| a=[1,2,3,4,5]               |                              |
| insert(a)                   |                              |
| print(a)                    |                              |

#### **Tuple:**

- ❖ A tuple is same as list, except that the set of elements is enclosed in parentheses instead of square brackets.
- ❖ A tuple is an immutable list. i.e. once a tuple has been created, you can't add elements to a tuple or remove elements from the tuple.
- ❖ But tuple can be converted into list and list can be converted in to tuple.

| methods | example           | description                    |
|---------|-------------------|--------------------------------|
| list()  | >>> a=(1,2,3,4,5) | it convert the given tuple     |
|         | >>> a=list(a)     | into list.                     |
|         | >>> print(a)      |                                |
|         | [1, 2, 3, 4, 5]   |                                |
| tuple() | >>> a=[1,2,3,4,5] | it convert the given list into |
|         | >>> a=tuple(a)    | tuple.                         |
|         | >>> print(a)      |                                |
|         | (1, 2, 3, 4, 5)   |                                |

## **Benefit of Tuple:**

- Tuples are faster than lists.
- ❖ If the user wants to protect the data from accidental changes, tuple can be used.
- Tuples can be used as keys in dictionaries, while lists can't.

## **Operations on Tuples:**

- 1. Indexing
- 2. Slicing
- 3. Concatenation
- 4. Repetitions
- 5. Membership
- 6. Comparison
  - 9 Unit 3:control flow, functions

| Operations       | examples                         | description                  |
|------------------|----------------------------------|------------------------------|
|                  |                                  | Creating the tuple with      |
| Creating a tuple | >>>a=(20,40,60,"apple","ball")   | elements of different data   |
|                  |                                  | types.                       |
|                  | >>>print(a[0])                   | Accessing the item in the    |
| Indexing         | 20                               | position 0                   |
|                  | >>> a[2]                         | Accessing the item in the    |
|                  | 60                               | position 2                   |
| Slicing          | >>>print(a[1:3])                 | Displaying items from 1st    |
|                  | (40,60)                          | till 2nd.                    |
| Concatenation    | >>> b=(2,4)                      | Adding tuple elements at     |
|                  | >>>print(a+b)                    | the end of another tuple     |
|                  | >>>(20,40,60,"apple","ball",2,4) | elements                     |
| Repetition       | >>>print(b*2)                    | repeating the tuple in n no  |
|                  | >>(2,4,2,4)                      | of times                     |
|                  | >>> a=(2,3,4,5,6,7,8,9,10)       |                              |
|                  | >>> 5 in a                       |                              |
| Membership       | True                             | Returns True if element is   |
|                  | >>> 100 in a                     | present in tuple. Otherwise  |
|                  | False                            | returns false.               |
|                  | >>> 2 not in a                   |                              |
|                  | False                            |                              |
|                  | >>> a=(2,3,4,5,6,7,8,9,10)       |                              |
| Companison       | >>>b=(2,3,4)                     | Returns True if all elements |
| Comparison       | >>> a==b                         | in both elements are same.   |
|                  | False                            | Otherwise returns false      |
|                  | >>> a!=b                         |                              |
|                  | True                             |                              |

## **Tuple methods:**

Tuple is immutable so changes cannot be done on the elements of a tuple once it is assigned.

| methods        | example           | description              |
|----------------|-------------------|--------------------------|
| a.index(tuple) | >>> a=(1,2,3,4,5) | Returns the index of the |
|                | >>> a.index(5)    | first matched item.      |
|                | 4                 |                          |
| a.count(tuple) | >>>a=(1,2,3,4,5)  | Returns the count of the |
|                | >>> a.count(3)    | given element.           |
|                | 1                 |                          |
| len(tuple)     | >>> len(a)        | return the length of the |
|                | 5                 | tuple                    |

| . (, 1)    |            |                          |
|------------|------------|--------------------------|
| min(tuple) | >>> min(a) | return the minimum       |
|            | 1          | element in a tuple       |
| max(tuple) | >>> max(a) | return the maximum       |
|            | 5          | element in a tuple       |
| del(tuple) | >>> del(a) | Delete the entire tuple. |

#### **Tuple Assignment:**

- ❖ Tuple assignment allows, variables on the left of an assignment operator and values of tuple on the right of the assignment operator.
- ❖ Multiple assignment works by creating a tuple of expressions from the right hand side, and a tuple of targets from the left, and then matching each expression to a target.
- ❖ Because multiple assignments use tuples to work, it is often termed tuple assignment.

#### <u>Uses of Tuple assignment:</u>

It is often useful to swap the values of two variables.

#### **Example:**

| <u>-</u>                                        |                                      |
|-------------------------------------------------|--------------------------------------|
| Swapping using temporary variable:              | Swapping using tuple assignment:     |
| a=20                                            | a=20                                 |
| b=50                                            | b=50                                 |
| temp = a                                        | (a,b)=(b,a)                          |
| a = b                                           | print("value after swapping is",a,b) |
| b = temp                                        |                                      |
| <pre>print("value after swapping is",a,b)</pre> |                                      |

## **Multiple assignments:**

Multiple values can be assigned to multiple variables using tuple assignment.

```
>>(a,b,c)=(1,2,3)
>>>print(a)
1
>>>print(b)
>>>print(c)
```

## Tuple as return value:

- ❖ A Tuple is a comma separated sequence of items.
- It is created with or without ( ).
- ❖ A function can return one value. if you want to return more than one value from a function. we can use tuple as return value.

| Example1:                       | Output:         |
|---------------------------------|-----------------|
| def div(a,b):                   | enter a value:4 |
| r=a%b                           | enter b value:3 |
| q=a//b                          | reminder: 1     |
| return(r,q)                     | quotient: 1     |
| a=eval(input("enter a value:")) | quotient. 1     |
| b=eval(input("enter b value:")) |                 |
| r,q=div(a,b)                    |                 |
| print("reminder:",r)            |                 |
| print("quotient:",q)            |                 |
| Example2:                       | Output:         |
| def min_max(a):                 | smallest: 1     |
| small=min(a)                    | biggest: 6      |
| big=max(a)                      | biggest. 0      |
| return(small,big)               |                 |
| a=[1,2,3,4,6]                   |                 |
| small,big=min_max(a)            |                 |
| print("smallest:",small)        |                 |
| print("biggest:",big)           |                 |
| print biggest. ,bigj            |                 |

#### **Tuple as argument:**

❖ The parameter name that begins with \* gathers argument into a tuple.

|                      | 0 0 | 0           | U | <u> </u> |
|----------------------|-----|-------------|---|----------|
| Example:             | (   | Output:     |   |          |
| def printall(*args): | (   | (2, 3, 'a') |   |          |
| print(args)          |     |             |   |          |
| printall(2,3,'a')    |     |             |   |          |
|                      |     |             |   |          |

#### **Dictionaries:**

- ❖ Dictionary is an unordered collection of elements. An element in dictionary has a key: value pair.
- ❖ All elements in dictionary are placed inside the curly braces i.e. {}
- Elements in Dictionaries are accessed via keys and not by their position.
- ❖ The values of a dictionary can be any data type.
- ❖ Keys must be immutable data type (numbers, strings, tuple)

## Operations on dictionary:

- 1. Accessing an element
- 2. Update
- 3. Add element
- 4. Membership

| Operations   | Example                            | Description                           |
|--------------|------------------------------------|---------------------------------------|
| Creating a   | >>> a={1:"one",2:"two"}            | Creating the dictionary with          |
| dictionary   | >>> print(a)                       | elements of different data types.     |
|              | {1: 'one', 2: 'two'}               |                                       |
| accessing an | >>> a[1]                           | Accessing the elements by using       |
| element      | 'one'                              | keys.                                 |
|              | >>> a[0]                           |                                       |
|              | KeyError: 0                        |                                       |
| Update       | >>> a[1]="ONE"                     | Assigning a new value to key. It      |
|              | >>> print(a)                       | replaces the old value by new value.  |
|              | {1: 'ONE', 2: 'two'}               |                                       |
| add element  | >>> a[3]="three"                   | Add new element in to the             |
|              | >>> print(a)                       | dictionary with key.                  |
|              | {1: 'ONE', 2: 'two', 3: 'three'}   |                                       |
| membership   | a={1: 'ONE', 2: 'two', 3: 'three'} | Returns True if the key is present in |
|              | >>> 1 in a                         | dictionary. Otherwise returns false.  |
|              | True                               |                                       |
|              | >>> 3 not in a                     |                                       |
|              | False                              |                                       |

## Methods in dictionary:

| Method     | Example                                                                                         | Description                                                                                               |
|------------|-------------------------------------------------------------------------------------------------|----------------------------------------------------------------------------------------------------|
| a.copy()   | a={1: 'ONE', 2: 'two', 3: 'three'} >>> b=a.copy() >>> print(b) {1: 'ONE', 2: 'two', 3: 'three'} | It returns copy of the dictionary. here copy of dictionary 'a' get stored in to dictionary 'b'            |
| a.items()  | >>> a.items() dict_items([(1, 'ONE'), (2, 'two'), (3, 'three')])                                | Return a new view of the dictionary's items. It displays a list of dictionary's (key, value) tuple pairs. |
| a.keys()   | >>> a.keys()<br>dict_keys([1, 2, 3])                                                            | It displays list of keys in a dictionary                                                                  |
| a.values() | >>> a.values() dict_values(['ONE', 'two', 'three'])                                             | It displays list of values in dictionary                                                                  |
| a.pop(key) | >>> a.pop(3) 'three' >>> print(a) {1: 'ONE', 2: 'two'}                                          | Remove the element with <i>key</i> and return its value from the dictionary.                              |

| setdefault(key,value) | >>> a.setdefault(3,"three")                 | If key is in the           |
|-----------------------|---------------------------------------------|----------------------------|
|                       | 'three'                                     | dictionary, return its     |
|                       | >>> print(a)                                | value. If key is not       |
|                       | {1: 'ONE', 2: 'two', 3: 'three'}            | present, insert key with   |
|                       | >>> a.setdefault(2)                         | a value of dictionary and  |
|                       | 'two'                                       | return dictionary.         |
| a.update(dictionary)  | >>> b={4:"four"}                            |                            |
|                       | >>> a.update(b)                             | It will add the dictionary |
|                       | >>> print(a)                                | with the existing          |
|                       | {1: 'ONE', 2: 'two', 3: 'three', 4: 'four'} | dictionary                 |
| fromkeys()            | >>> key={"apple","ball"}                    | It creates a dictionary    |
|                       | >>> value="for kids"                        | from key and values.       |
|                       | >>> d=dict.fromkeys(key,value)              | _                          |
|                       | >>> print(d)                                |                            |
|                       | {'apple': 'for kids', 'ball': 'for kids'}   |                            |
| len(a)                | a={1: 'ONE', 2: 'two', 3: 'three'}          | It returns the length of   |
|                       | >>>lena(a)                                  | the list.                  |
|                       | 3                                           |                            |
| clear()               | a={1: 'ONE', 2: 'two', 3: 'three'}          | Remove all elements        |
|                       | >>>a.clear()                                | form the dictionary.       |
|                       | >>>print(a)                                 | _                          |
|                       | >>>{}                                       |                            |
| del(a)                | a={1: 'ONE', 2: 'two', 3: 'three'}          | It will delete the entire  |
|                       | >>> del(a)                                  | dictionary.                |

## <u>Difference between List, Tuples and dictionary:</u>

| List                                                                       | Tuples                                                      | Dictionary                                                                       |
|----------------------------------------------------------------------------|-------------------------------------------------------------|----------------------------------------------------------------------------------|
| A list is mutable                                                          | A tuple is immutable                                        | A dictionary is mutable                                                          |
| Lists are dynamic                                                          | Tuples are fixed size in nature                             | In values can be of any data type and can repeat, keys must be of immutable type |
| List are enclosed in brackets[] and their elements and size can be changed | Tuples are enclosed in parenthesis () and cannot be updated | Tuples are enclosed in curly braces { } and consist of key:value                 |
| Homogenous                                                                 | Heterogeneous                                               | Homogenous                                                                       |
| Example:<br>List = [10, 12, 15]                                            | Example: Words = ("spam", "egss") Or Words = "spam", "eggs" | Example: Dict = {"ram": 26, "abi": 24}                                           |
| Access: print(list[0])                                                     | Access: print(words[0])                                     | Access:<br>print(dict["ram"])                                                    |

| Can contain duplicate   | Can contain duplicate elements.     | Cant contain duplicate |
|-------------------------|-------------------------------------|------------------------|
| elements                | Faster compared to lists            | keys, but can contain  |
|                         |                                     | duplicate values       |
| Slicing can be done     | Slicing can be done                 | Slicing can't be done  |
| <u>Usage:</u>           | <u>Usage:</u>                       | <u>Usage:</u>          |
| ❖ List is used if a     | Tuple can be used when data         | Dictionary is used     |
| collection of data that | cannot be changed.                  | when a logical         |
| doesnt need random      | ❖ A tuple is used in combination    | association between    |
| access.                 | with a dictionary i.e.a tuple might | key:value pair.        |
| List is used when       | represent a key.                    | When in need of fast   |
| data can be modified    |                                     | lookup for data, based |
| frequently              |                                     | on a custom key.       |
|                         |                                     | Dictionary is used     |
|                         |                                     | when data is being     |
|                         |                                     | constantly modified.   |

#### **Advanced list processing:**

#### **List Comprehension:**

- ❖ List comprehensions provide a concise way to apply operations on a list.
- ❖ It creates a new list in which each element is the result of applying a given operation in a list.
- ❖ It consists of brackets containing an expression followed by a "for" clause, then a list.
- The list comprehension always returns a result list.

#### **Syntax**

### list=[ expression for item in list if conditional ]

| List Comprehension                                                 | Output               |
|--------------------------------------------------------------------|----------------------|
| >>>L=[x**2 for x in range(0,5)]                                    | [0, 1, 4, 9, 16]     |
| >>>print(L)                                                        |                      |
| >>[x for x in range(1,10) if x%2==0]                               | [2, 4, 6, 8]         |
| >>>[x for x in 'Python Programming' if x in ['a','e','i','o','u']] | ['o', 'o', 'a', 'i'] |
| >>>mixed=[1,2,"a",3,4.2]                                           | [1, 4, 9]            |
| >>> [x**2 for x in mixed if type(x)==int]                          |                      |
| >>>[x+3 for x in [1,2,3]]                                          | [4, 5, 6]            |
| >>> [x*x for x in range(5)]                                        | [0, 1, 4, 9, 16]     |
| >>> num=[-1,2,-3,4,-5,6,-7]                                        | [2, 4, 6]            |
| >>> [x for x in num if x>=0]                                       |                      |
| >>> str=["this","is","an","example"]                               | ['t', 'i', 'a', 'e'] |
| >>> element=[word[0] for word in str]                              |                      |
| >>> print(element)                                                 |                      |

## **Nested list:**

List inside another list is called nested list.

```
Example:
>>> a=[56,34,5,[34,57]]
>>> a[0]
56
>>> a[3]
[34, 57]
>>> a[3][0]
34
>>> a[3][1]
57
```

## **Programs on matrix:**

| Matrix addition                 | Output |
|---------------------------------|--------|
| a=[[1,1],[1,1]]                 | [3, 3] |
| b=[[2,2],[2,2]]                 | [3, 3] |
| c=[[0,0],[0,0]]                 |        |
| for i in range(len(a)):         |        |
| for j in range(len(b)):         |        |
| c[i][j]=a[i][j]+b[i][j]         |        |
| for i in c:                     |        |
| print(i)                        |        |
|                                 |        |
| Matrix multiplication           | Output |
| a=[[1,1],[1,1]]                 | [3, 3] |
| b=[[2,2],[2,2]]                 | [3, 3] |
| c=[[0,0],[0,0]]                 |        |
| for i in range(len(a)):         |        |
| for j in range(len(b)):         |        |
| for k in range(len(b)):         |        |
| c[i][j]=a[i][j]+a[i][k]*b[k][j] |        |
| for i in c:                     |        |
| print(i)                        |        |
|                                 |        |
| Matrix transpose                | Output |
| a=[[1,3],[1,2]]                 | [1, 1] |
| c=[[0,0],[0,0]]                 | [3, 2] |
| for i in range(len(a)):         |        |
| for j in range(len(a)):         |        |
| c[i][j]=a[j][i]                 |        |
| for i in c:                     |        |
| print(i)                        |        |
|                                 |        |

## Illustrative programs:

| Selection sort                  | Output                       |
|---------------------------------|------------------------------|
| a=input("Enter list:").split()  | Enter list: 23 78 45 8 32 56 |
| a=list(map(eval,a))             | [8,2 3, 32, 45,56, 78]       |
| for i in range(0,len(a)):       |                              |
| smallest = min(a[i:])           |                              |
| sindex= a.index(smallest)       |                              |
| a[i],a[sindex] = a[sindex],a[i] |                              |
| print (a)                       |                              |

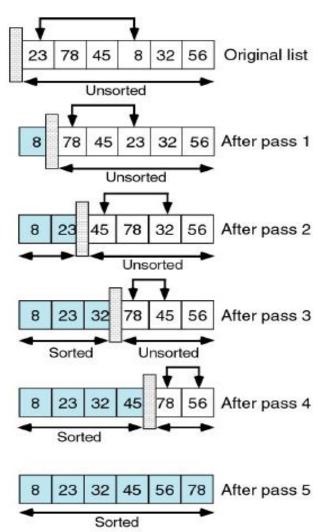

| Insertion sort                   | output                    |
|----------------------------------|---------------------------|
| a=input("enter a list:").split() |                           |
| a=list(map(int,a))               |                           |
| for i in a:                      | enter a list: 8 5 7 1 9 3 |
| j = a.index(i)                   | [1,3,5,7,8,9]             |
| while j>0:                       |                           |
| if $a[j-1] > a[j]$ :             |                           |
| a[j-1],a[j] = a[j],a[j-1]        |                           |
| else:                            |                           |
| break                            |                           |
| j = j-1                          |                           |
| print (a)                        |                           |

```
Merge sort
                                              output
def merge(a,b):
  c = \prod
                                              [3,9,10,27,38,43,82]
  while len(a) != 0 and len(b) != 0:
    if a[0] < b[0]:
      c.append(a[0])
      a.remove(a[0])
    else:
      c.append(b[0])
      b.remove(b[0])
  if len(a) == 0:
    c=c+b
  else:
    c=c+a
  return c
def divide(x):
  if len(x) == 0 or len(x) == 1:
    return x
  else:
    middle = len(x)//2
    a = divide(x[:middle])
    b = divide(x[middle:])
    return merge(a,b)
x=[38,27,43,3,9,82,10]
c=divide(x)
print(c)
```

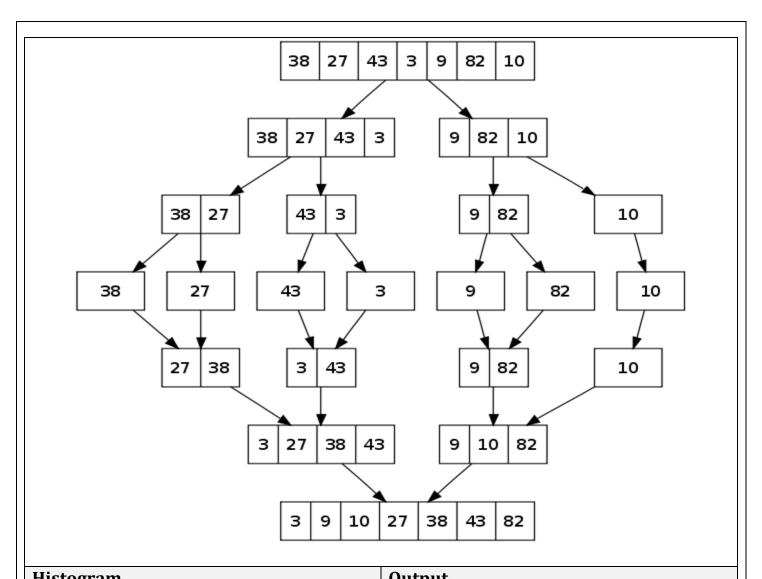

| Histogram                             | Output                                       |
|---------------------------------------|----------------------------------------------|
| def histogram(a):                     | ****                                         |
| for i in a:                           | ****                                         |
| sum = ''                              | *****                                        |
| while(i>0):                           | *****                                        |
| sum=sum+'#'                           | ******                                       |
| i=i-1                                 |                                              |
| print(sum)                            |                                              |
| a=[4,5,7,8,12]                        |                                              |
| histogram(a)                          |                                              |
| Calendar program                      | Output                                       |
| import calendar                       | enter year:2017                              |
| y=int(input("enter year:"))           | enter month:11                               |
| m=int(input("enter month:"))          | November 2017                                |
| <pre>print(calendar.month(y,m))</pre> | Mo Tu We Th Fr Sa Su                         |
|                                       | 1 2 3 4 5                                    |
|                                       | 6 7 8 9 10 11 12                             |
|                                       |                                              |
|                                       | 13 14 15 16 17 18 19                         |
|                                       | 13 14 15 16 17 18 19<br>20 21 22 23 24 25 26 |

#### PART - A

- 1. What is slicing?
- 2. How can we distinguish between tuples and lists?
- 3. What will be the output of the given code?
  - a. List=['p','r','i','n','t',]
  - b. Print list[8:]
- 4. Give the syntax required to convert an integer number into string?
- 5. List is mutable. Justify?
- 6. Difference between del and remove methods in List?
- 7. Difference between pop and remove in list?
- 8. How are the values in a tuple accessed?
- 9. What is a Dictionary in Python
- 10. Define list comprehension
- 11. Write a python program using list looping
- 12. What do you meant by mutability and immutability?
- 13. Define Histogram
- 14. Define Tuple and show it is immutable with an example.
- 15. state the difference between aliasing and cloning in list
- 16. what is list cloning
- 17. what is deep cloning
- 18. state the difference between pop and remove method in list
- 19. create tuple with single element
- 20. swap two numbers without using third variable
- 21. define properties of key in dictionary
- 22. how can you access elements from the dictionary
- 23. difference between delete and clear method in dictionary
- 24. What is squeezing in list? give an example
- 25. How to convert a tuple in to list
- 26. How to convert a list in to tuple
- 27. Create a list using list comprehension
- 28. Advantage of list comprehension
- 29. What is the use of map () function.

- 30. How can you return multiple values from function?
- 31. what is sorting and types of sorting
- 32. Find length of sequence without using library function.
- 33. how to pass tuple as argument
- 34. how to pass a list as argument
- 35. what is parameter and types of parameter
- 36. how can you insert values in to dictionary
- 37. what is key value pair
- 38. mention different data types can be used in key and value
- 39. what are the immutable data types available in python
- 40. What is the use of fromkeys() in dictioanary.

#### **PART-B**

- 1. Explain in details about list methods
- 2. Discuss about operations in list
- 3. What is cloning? Explain it with example
- 4. What is aliasing? Explain with example
- 5. How can you pass list into function? Explain with example.
- 6. Explain tuples as return values with examples
- 7. write a program for matrix multiplication
- 8. write a program for matrix addition
- 9. write a program for matrix subtraction
- 10. write a program for matrix transpose
- 11. write procedure for selection sort
- 12. explain merge sort with an example
- 13. explain insertion with example
- 14. Explain in detail about dictionaries and its methods.
- 15. Explain in detail about advanced list processing.